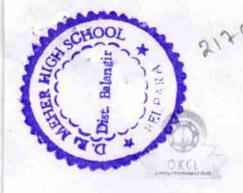

## eVidyalaya Half Yearly Report

Department of School & Mass Education, Govt. of Odisha

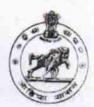

| U_DISE : 21240402006                               | District :<br>BOLANGIR            | Block :<br>BELPADA    |
|----------------------------------------------------|-----------------------------------|-----------------------|
| Report Create Date : 000                           | JL<br>00-00-00 00:00:00 (25929)   | DELIADA               |
|                                                    |                                   |                       |
|                                                    | general info                      |                       |
| » Half Yearly Report No                            |                                   | 7                     |
| » Half Yearly Phase                                |                                   |                       |
| » Implementing I                                   | IL&FS ETS                         |                       |
| » Half Yearly Per                                  |                                   | 04/02/2017            |
| » Half Yearly Per                                  |                                   |                       |
| » School Coordin                                   |                                   | 10/01/2017<br>PRASANT |
|                                                    |                                   | KHAMARI               |
|                                                    | Leaves taken for the following Mo | onth                  |
| Leave Month 1                                      |                                   | April                 |
| Leave Days1                                        |                                   | 1                     |
| » Leave Month 2                                    |                                   | May                   |
| » Leave Days2                                      |                                   | 0                     |
| » Leave Month 3                                    |                                   | June                  |
| » Leave Days3                                      |                                   | 0                     |
| Leave Month 4                                      |                                   | July                  |
| Leave Days4                                        |                                   | 0                     |
| Leave Month 5                                      |                                   | August                |
| Leave Days5                                        |                                   | 1                     |
| Leave Month 6                                      | September                         |                       |
| Leave Days6                                        |                                   | 1                     |
| Leave Month 7                                      |                                   | October               |
| Leave Days7                                        |                                   | 0                     |
|                                                    | Equipment Downtime Details        |                       |
| Equipment are in working condition?                |                                   | Yes                   |
| Downtime > 4 W                                     | No                                |                       |
| Action after 4 working days are over for Equipment |                                   |                       |
|                                                    | Training Details                  |                       |
| Refresher trainin                                  | g Conducted                       | No                    |
| Refresher training Conducted Date                  |                                   |                       |

| » Hours1                                  | 45              |
|-------------------------------------------|-----------------|
| » Month-2                                 | May             |
| » Hours2                                  | 7               |
| » Month-3                                 | June            |
| » Hours3                                  | 30              |
| » Month-4                                 | July            |
| » Hours4                                  | 65              |
| » Month-5                                 | August          |
| » Hours5                                  | 62              |
| » Month-6                                 | September<br>55 |
| » Hours6                                  |                 |
| » Month-7                                 | October         |
| » Hours7                                  | 0               |
| Server & Node Downtime de                 | tails           |
| » Server Downtime Complaint logged date1  |                 |
| » Server Downtime Complaint Closure date1 |                 |
| » Server Downtime Complaint logged date2  |                 |
| » Server Downtime Complaint Closure date2 |                 |
| » Server Downtime Complaint logged date3  |                 |
| » Server Downtime Complaint Closure date3 |                 |
| » No. of Non-working days in between      | 0               |
| » No, of working days in downtime         | 0               |
| Stand alone PC downtime de                | tails           |
| » PC downtime Complaint logged date1      |                 |
| » PC downtime Complaint Closure date1     |                 |
| PC downtime Complaint logged date2        |                 |
| PC downtime Complaint Closure date2       |                 |
| PC downtime Complaint logged date3        |                 |
| » PC downtime Complaint Closure date3     |                 |
| No. of Non-working days in between        | 0               |
| No. of working days in downtime           | 0               |
| UPS downtime details                      |                 |
| UPS downtime Complaint logged date1       |                 |
| UPS downtime Complaint Closure date1      |                 |
| UPS downtime Complaint logged date2       |                 |
| UPS downtime Complaint Closure date2      |                 |
| UPS downtime Complaint logged date3       |                 |
| UPS downtime Complaint Closure date3      |                 |
| No. of Non-working days in between        | 0               |
| No. of working days in downtime           | 0               |
| Genset downtime details                   |                 |

| » UPS downtime Complaint logged date1                                                                                                    |                                           |
|----------------------------------------------------------------------------------------------------|-------------------------------------------|
| » UPS downtime Complaint Closure date1                                                                                                    |                                           |
| » UPS downtime Complaint logged date2                                                                                                    |                                           |
| » UPS downtime Complaint Closure date2                                                                                                    |                                           |
| » UPS downtime Complaint logged date3                                                                                                    |                                           |
| » UPS downtime Complaint Closure date3                                                                                                    |                                           |
| » No. of Non-working days in between                                                                                                    | 0                                         |
| » No. of working days in downtime                                                                                                    | 0                                         |
| Integrated Computer Projector down                                                                                                    | ntime details                             |
| » Projector downtime Complaint logged date1                                                                                                |                                           |
| » Projector downtime Complaint Closure date1                                                                                               |                                           |
| » Projector downtime Complaint logged date2                                                                                                |                                           |
| » Projector downtime Complaint Closure date2                                                                                               |                                           |
| » Projector downtime Complaint logged date3                                                                                                |                                           |
| » Projector downtime Complaint Closure date3                                                                                               |                                           |
| » No. of Non-working days in between                                                                                                    | 0                                         |
| » No. of working days in downtime                                                                                                    | 0                                         |
| Printer downtime details                                                                                                    |                                           |
| » Printer downtime Complaint logged date1                                                                                                  |                                           |
| » Printer downtime Complaint Closure date1                                                                                                 |                                           |
| » Printer downtime Complaint logged date2                                                                                                  |                                           |
| » Printer downtime Complaint Closure date2                                                                                                 |                                           |
| » Printer downtime Complaint logged date3                                                                                                  |                                           |
| » Printer downtime Complaint Closure date3                                                                                                 |                                           |
| » No. of Non-working days in between                                                                                                    | 0                                         |
| » No. of working days in downtime                                                                                                    | 0                                         |
| Interactive White Board (IWB) down                                                                                                    | time details                              |
| » IWB downtime Complaint logged date1                                                                                                    |                                           |
| » IWB downtime Complaint Closure date1                                                                                                    |                                           |
| » IWB downtime Complaint logged date2                                                                                                    |                                           |
| » IWB downtime Complaint Closure date2                                                                                                    | THE OWNER WHEN THE PERSON NAMED IN COLUMN |
| » IWB downtime Complaint logged date3                                                                                                    |                                           |
| » IWB downtime Complaint Closure date3                                                                                                    |                                           |
| » No. of Non-working days in between                                                                                                    | 0                                         |
| » No. of working days in downtime                                                                                                    | 0                                         |
| Servo stabilizer downtime de                                                                                                    | tails                                     |
| » stabilizer downtime Complaint logged date1                                                                                               |                                           |
| » stabilizer downtime Complaint Closure date1                                                                                              |                                           |
| - diabilitor downtime Complaint Closure date i                                                                                             |                                           |
|                                                                                                    |                                           |
| » stabilizer downtime Complaint Closure date?  » stabilizer downtime Complaint logged date2  » stabilizer downtime Complaint Closure date2 |                                           |

| » stabilizer downtime Complaint Closure date3 |                                                                                                    |
|-----------------------------------------------|----------------------------------------------------------------------------------------------------|
| » No. of Non-working days in between          | 0                                                                                                    |
| » No. of working days in downtime             | 0                                                                                                    |
| Switch, Networking Components and other per   | ipheral downtime details                                                                                                    |
| » peripheral downtime Complaint logged date1  |                                                                                                    |
| » peripheral downtime Complaint Closure date1 |                                                                                                    |
| » peripheral downtime Complaint logged date2  |                                                                                                    |
| » peripheral downtime Complaint Closure date2 |                                                                                                    |
| » peripheral downtime Complaint logged date3  |                                                                                                    |
| » peripheral downtime Complaint Closure date3 | CATALISM STATE OF STATE OF STA |
| » No. of Non-working days in between          | 0                                                                                                    |
| » No. of working days in downtime             | 0                                                                                                    |

Signature of Head Master/Misaress with Seal Head No.R.M. High School